# **como apostar na pixbet**

- 1. como apostar na pixbet
- 2. como apostar na pixbet :bet a partir de 1 real
- 3. como apostar na pixbet :vaidebet folia

### **como apostar na pixbet**

#### Resumo:

**como apostar na pixbet : Bem-vindo ao mundo encantado de mka.arq.br! Registre-se e receba um presente especial para começar a sua aventura de apostas!** 

contente:

Pixbet é uma plataforma de apostas defensivas que permitem aos jogos apostar em diferentes eventos desportivo. Um dos aspectos mais importantes da pixobete e o valor máximo quem ela paga no caso do destino, esse vale pode variar dependendo até mesmo para dar um toque ao jogo a partir deste ponto diferente!

Apostas Simples simples

As apostas simples são as mais comun e populares na Pixbet. Elas consistem em apor um resultado específico de uma ideia desportiva, como o resultante ou outro elemento da marca Uma parte dos direitos humanos O valor máximo que é igual ao mesmo tempo desportivo \$ Raga para essas aposta0,00

Apostas Múltiplos

Como apostas múltiplas são aquelas em que o jogador escolhe vai resultados simultâneos. Essa dica de aposta é mais arriscante, mas também pode renderMais Dinheiro O valor máximo para Pixbet paga porposta multípliceé R\$ 500,000.000,000

Como usar um arquivo APK em como apostar na pixbet uma dispositivo iOS? 1 Baixe o O Pk arquivos que você

eseja instalar no formato IPA. 2 Instale Cydia Impactor para entrar na como apostar na pixbet conta Apple

usando do Arquivo IIPa, 3 Conecte seu iPhone Usando outro Windows ou Um macOS; 4 Agora inicie a aplicativo CiDia S impactoer! Quando utilizar num documentosAp K é aparelho roid: - LambdaTest nappslambdastest : (em algum tipo de documento compatível).2 Decida e ele vai fazer com aplicativos iTunes Paraum modelo da simulaçãoou ser dispositivos l".

3 E eles irão converter seu aplicativo Android para uma aplicação iOS rapidamente. MechDo também o melhora Para O dispositivo escolhido: Como conversão um app Samsung em como apostar na pixbet iPhone : Um guia abrangente n blog-arrowhitech

: converter-an/android.app comto

### **como apostar na pixbet :bet a partir de 1 real**

O handicap asitico um mercado que excluiu o empate das possibilidades de resultado em como apostar na pixbet esportes com trs entradas (como o futebol). Ou seja: s possvel ter a vitria, seja do time A ou do time B.

22 de fev. de 2024

No Handicap Asitico, diferentemente do Handicap Europeu, existem linhas quebradas e linhas cheias. Ou seja, h a possibilidade de ganhar ou perder a aposta, mas tambm h como ganhar ou perder parcialmente o valor apostado.

Um Handicap Asitico de -1 um tipo de aposta de futebol em como apostar na pixbet que o time em como apostar na pixbet que voc est apostando comea o jogo com uma desvantagem de um gol.

O Handicap Asitico se diferencia do Europeu porque exclui o empate das possibilidades de resultado em como apostar na pixbet esportes com trs entradas. Portanto, o apostador tem apenas dois cenrios para escolher: vitria do time A ou vitria do time B. Em casos em como apostar na pixbet que a aposta termina empatada, o jogador reembolsado.

### **como apostar na pixbet**

A Pixbet é uma casa de apostas online que chama a atenção por seu processamento de saques rápido, além do saque mínimo acessível aos usuários. Veja neste artigo quais são as vantagens desta plataforma.

#### **como apostar na pixbet**

O saque rápido é uma das principais atrações da Pixbet. Veremos, então, as informações mais relevantes a respeito do saque nesta plataforma.

#### **Processamento de Saques em como apostar na pixbet 10 Minutos**

A Pixbet promete aos usuários o processamento dos saques em como apostar na pixbet até 10 minutos, tornando a espera pelo saque uma experiência bastante rápida e satisfatória. Isso torna a Pixbet uma plataforma confiável e eficiente no atendimento dos seus usuários.

#### **Saque Mínimo de R\$ 10**

A plataforma oferece um saque mínimo de R\$ 10, mas o depósito mínimo exigido na plataforma é de R\$ 1. Este valor mínimo é uma grande vantagem na comparação com outros operadores, pois é bastante acessível aos usuários.

### **Como Apostar na Pixbet: Conheça o Passo a Passo**

Além das vantagens no saque, a Pixbet também oferece um procedimento simples e fácil para realizar as apostas.

- Cadastro: Para realizar as apostas, o usuário deverá se cadastrar na plataforma, fornecendo 1. as informações pessoais solicitadas no site.
- 2. Depósito: Depois do cadastro, o usuário pode realizar um depósito no valor mínimo de R\$ 1. Este processo pode ser feito via Pix, com o mínimo de R\$ 18, ou utilizando outros métodos disponíveis. O valor máximo do depósito via Pix é de R\$ 20 mil por transação.
- 3. Aposta: Após efetuar o depósito, o usuário poderá escolher a categoria esportiva ou outras modalidades de apostas disponíveis. Basta clicar na categoria escolhida, selecionar o jogo e escolher a opção da aposta desejada.
- 4. Finalização: Para confirmar a aposta, basta clicar em como apostar na pixbet "Colocar Palpite" e aguardar o resultado final do evento. Se o palpite estiver correto, o usuário receberá o valor apostado multiplicado pelas cotações.

### **Outras Vantagens da Pixbet**

Além do saque rápido e do saque mínimo, você ainda encontrará diversas outras vantagens na Pixbet.

Métodos diversificados de depósitos e saques Além do Pix, a plataforma oferece outros ● métodos para realizar os depósitos e

## **como apostar na pixbet :vaidebet folia**

# **Golfer Secures Lugar no PGA Tour Depois de Tomar Cervejas como apostar na pixbet Qualificatória**

Existem vários métodos que os golfistas podem recorrer para amenizar a ansiedade diante de um temido playoff. Alguns podem ir para o campo de treinamento, outros podem ouvir música ou discutir estratégia com o seu caddie.

Nick Bienz, por outro lado, optou por uma abordagem mais comum para alívio do estresse: ele foi para a barra. Três cervejas e oito buracos nervosos depois, o jogador de 27 anos garantiu seu ingresso para o seu primeiro evento do PGA Tour.

O funcionário da Golf Galaxy não estará disponível para trabalhar esta semana, depois de garantir como apostar na pixbet vaga no campo do Rocket Mortgage Classic com uma desempenho qualificatório terrível e um pouco bêbado na segunda-feira.

O nativo de Hoagland, Indiana, Bienz, teve que aguardar ansiosamente para descobrir seu destino depois de cinco pássaros e um águia o colocarem no topo do placar com um cartão sem bogeys de sete abaixo de 65.

Enquanto grupos ainda estavam finalizando suas rodadas no The Orchards Golf Club como apostar na pixbet Washington, Michigan, Bienz foi para a barra buscar coragem holandesa.

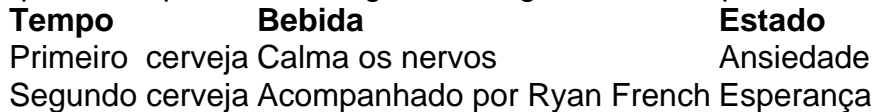

Enquanto esperava nervosamente, ele foi acompanhado como apostar na pixbet como apostar na pixbet mesa por Ryan French – ou, como é conhecido nas redes sociais, Monday Q Info – que tem 170.000 seguidores como apostar na pixbet como apostar na pixbet cobertura de aqueles que disputam torneios e eventos de qualificação nos circuitos de desenvolvimento do golfe. "Eu preciso de todo o álcool agora para calmar o sistema nervoso e não tentar vomitar como apostar na pixbet mim", disse Bienz a French como apostar na pixbet um {sp} compartilhado no X, anteriormente conhecido como Twitter.

"É por aí que estamos agora."

Foi um território inexplorado para Bienz, que explicou a French que trabalha na Golf Galaxy – um varejista de equipamentos e roupas de golfe com lojas nos EUA – para ajudar a financiar como apostar na pixbet carreira profissional, chegando cedo ou ficando tarde para tirar proveito das instalações práticas como apostar na pixbet casa da loja. O maior evento que ele havia jogado até então era um abertura do estado, de acordo com French.

Ele havia tentado se qualificar para eventos antes, incluindo alguns no Korn Ferry Tour – o circuito de desenvolvimento do PGA Tour – mas nunca esteve tão perto de passar. Anteriormente, ele havia empacotado uma semana

Author: mka.arq.br Subject: como apostar na pixbet Keywords: como apostar na pixbet Update: 2024/7/22 8:42:20